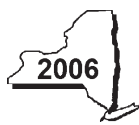

New York State Department of Taxation and Finance

**Claim for Brownfield Redevelopment Tax Credit**

# **Tax Law - Sections 21 and 606(dd)**

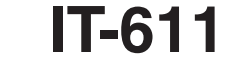

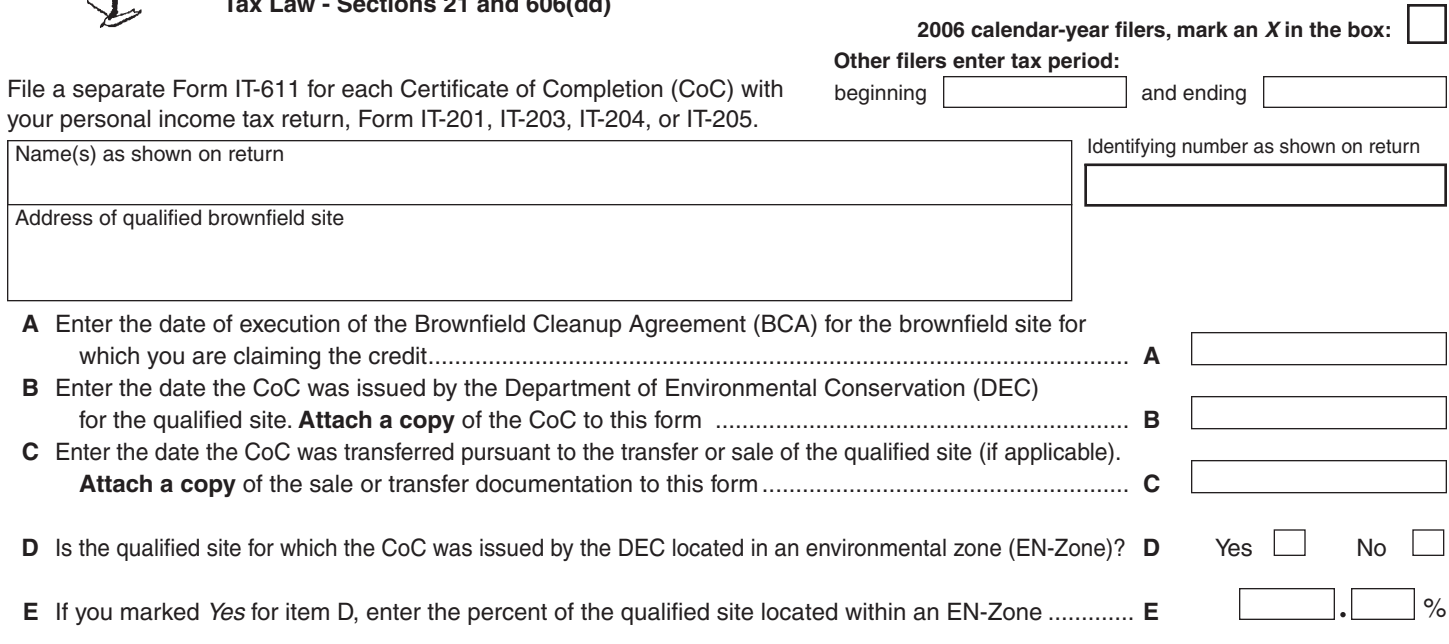

# **Schedule A — Credit components**

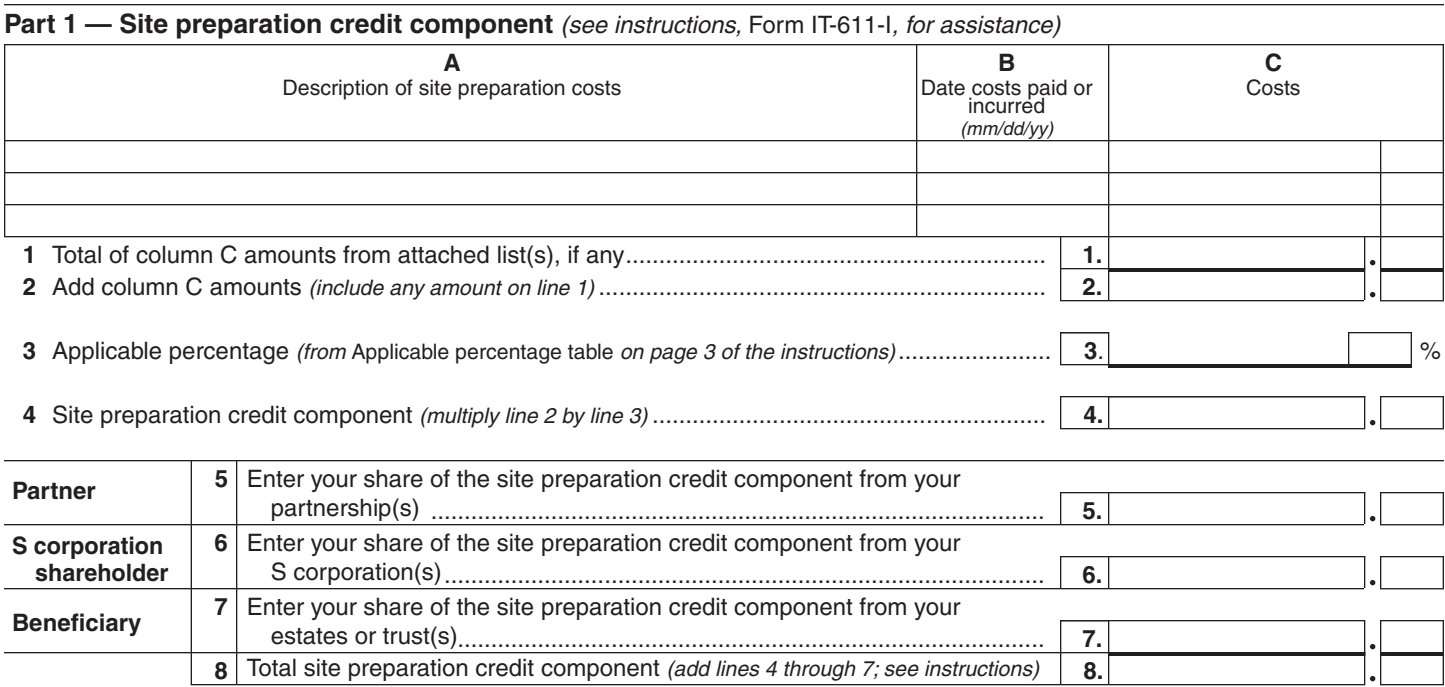

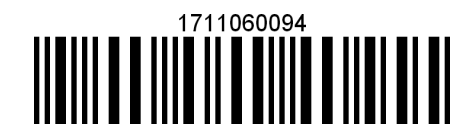

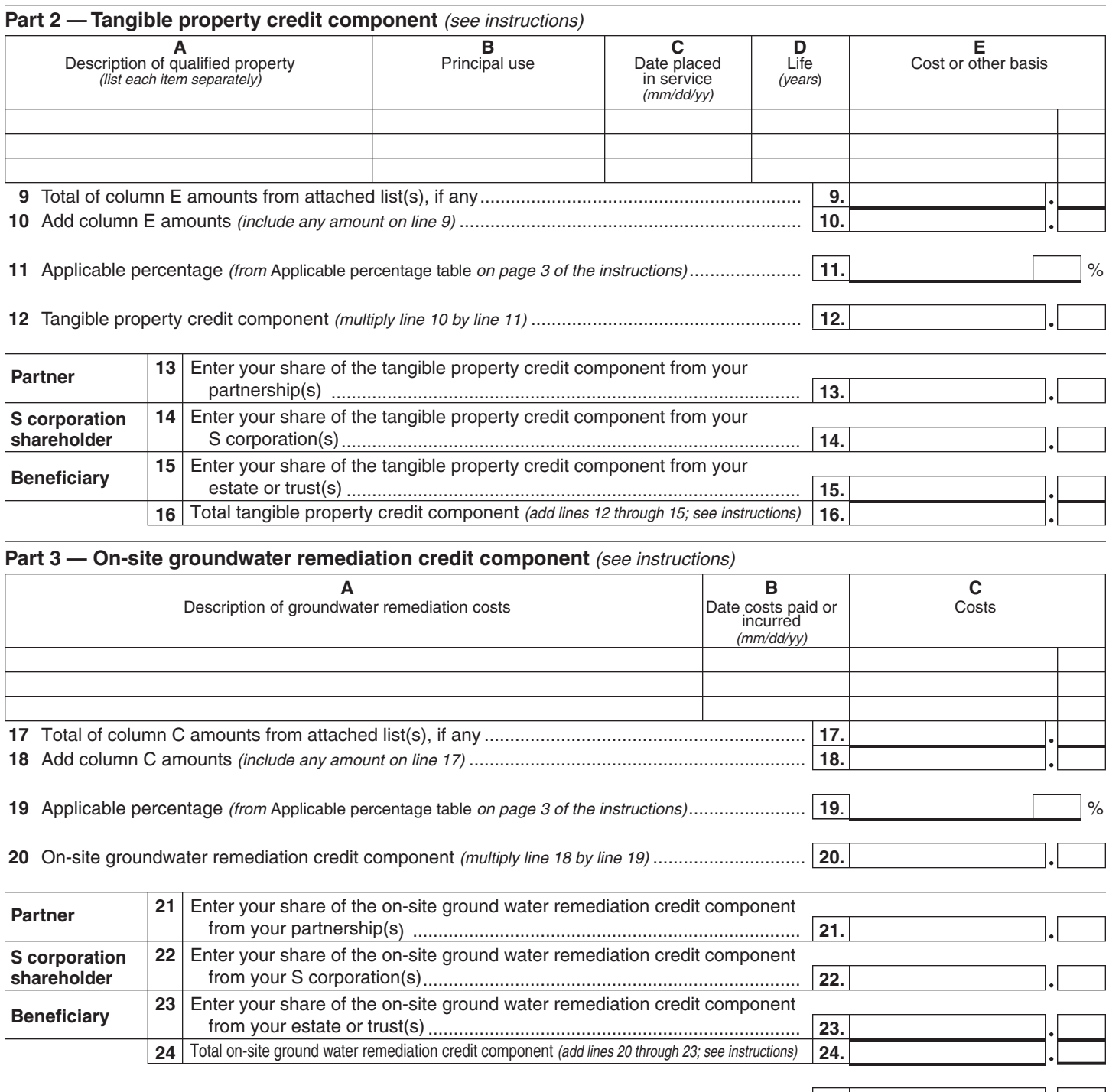

 **25**  Brownfield redevelopment tax credit *(add lines 8, 16, and 24)*......................................................... **25.**

 **Fiduciaries —** Complete Schedule C.

 **Individuals —** Enter the line 25 amount on line 26.

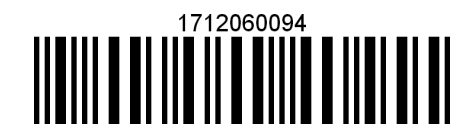

#### **Schedule B — Partnership, S corporation, estate, and trust information**

If you were a partner in a partnership, a shareholder of a New York S corporation, or a beneficiary of an estate or trust and received a share of the brownfield redevelopment tax credit from that entity, complete the following information for each partnership, New York S corporation, estate, or trust. For *Type*, enter *P* for partnership, *S* for S corporation, or *ET* for estate or trust.You must also complete Schedule D, and, if applicable, Schedule C.

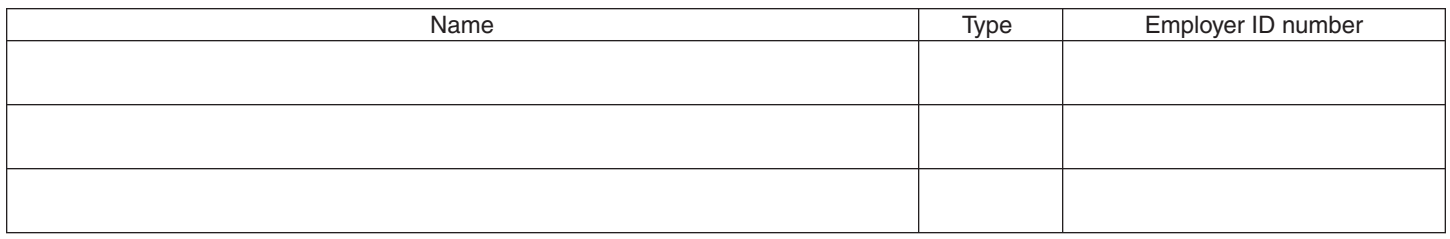

### **Schedule C — Beneficiary's and fiduciary's share of credit components and recapture of credit**

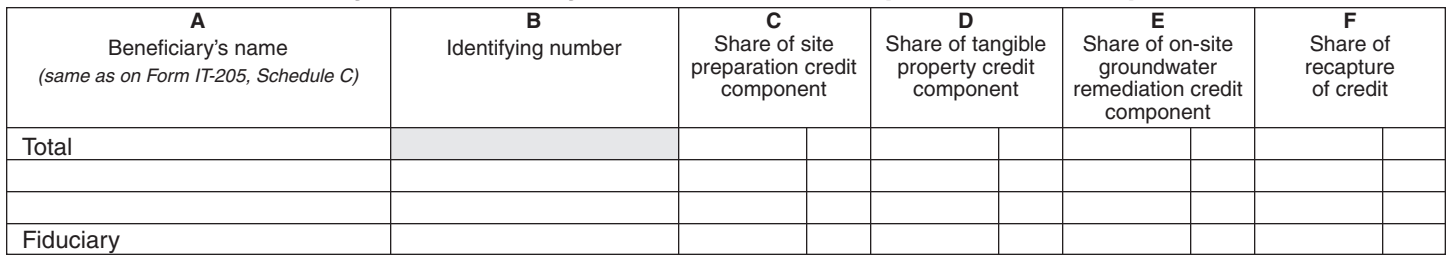

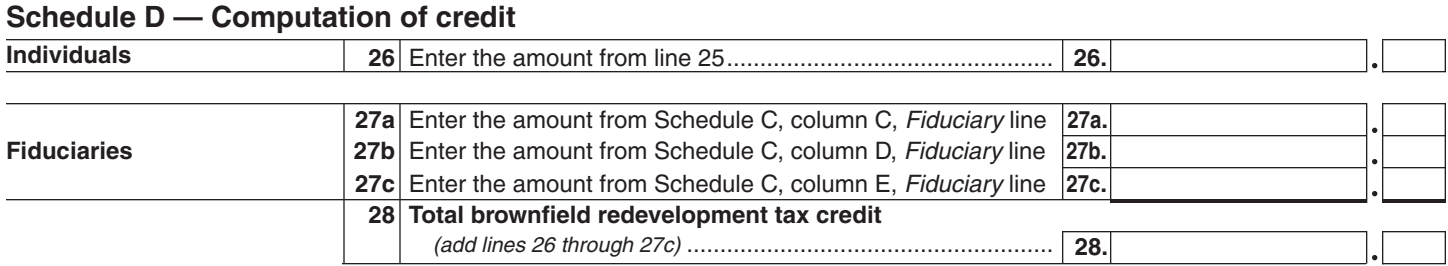

**Individuals —** Enter the line 28 amount and code *171* on Form IT-201-ATT, line 12, or Form IT-203-ATT, line 12. **Fiduciaries —** Include the line 28 amount on Form IT-205, line 33.

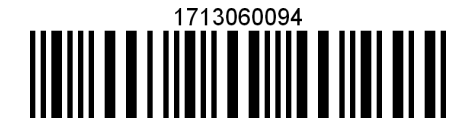

### **Schedule E — Recapture of credit** *(see instructions)*

#### **Tangible property that ceases to be in qualified use**

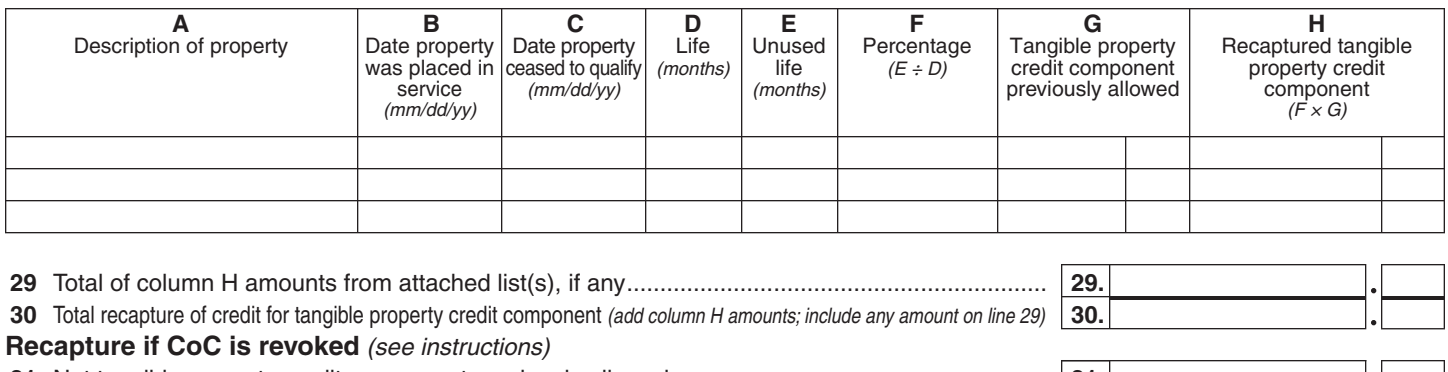

- **31**  Net tangible property credit component previously allowed ........................................................ **31.**
- **32**  Site preparation credit component previously allowed ................................................................ **32.**
- **33**  On-site groundwater remediation credit component previously allowed ..................................... **33.**

 **34**  Total recapture of brownfield redevelopment tax credit *(add lines 30 through 33)* .......................... **34.**

 **Individuals and partnerships —** Enter the line 34 amount on line 35.  **Fiduciaries —** Include the line 34 amount on the *Total* line of Schedule C, column F.

### **Schedule F — Summary of recapture of credit**

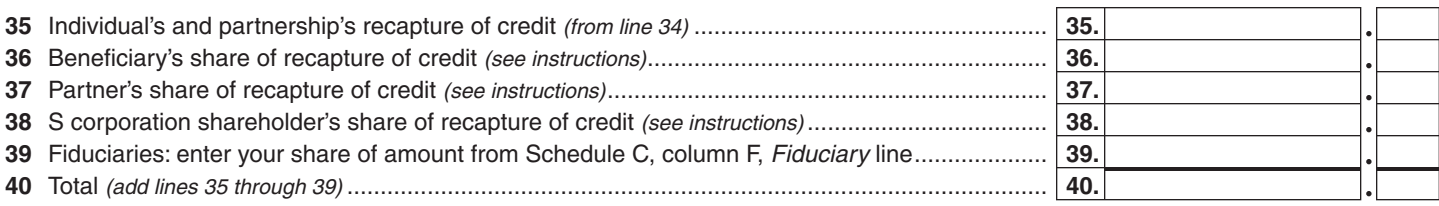

 **Individuals —** Enter the line 40 amount and code *171* on Form IT-201-ATT, line 20, or Form IT-203-ATT, line 19.  **Fiduciaries —** Include the line 40 amount on Form IT-205, line 12. **Partnerships** — Enter the line 40 amount on Form IT-204, line 34.

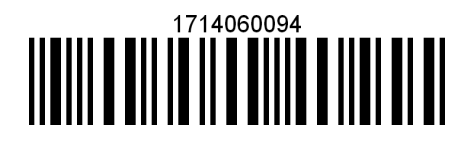